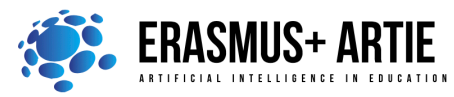

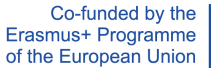

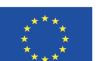

# **TITLE:** Programing robots - moving

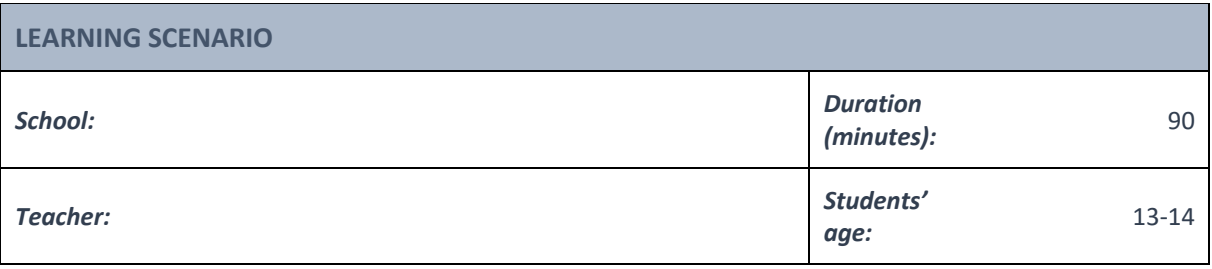

**Essential Question:** | How to program a robot to move

### *Topics:*

• Programing robot to move

#### *Aims:*

• To learn how to program a robot to move

#### *Outcomes:*

• Knowing how to write a program for robot to move

#### *Work forms:*

• work in pairs, group work

#### *Methods:*

• presentation, talk, discussion, interactive exercise

# **ARTICULATION**

#### **Course of action (duration in minutes)**

## **INTRODUCTION**

#### **Defining the goal of the lesson:**

To program our ARTIEbot for the first time and to see how to move it.

Let's face it, robots are cool. In this class we provide a step-by-step, easy-to-follow tutorial (with code samples) that walks you through the process of programing a basic autonomous mobile robot to move.

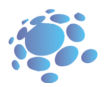

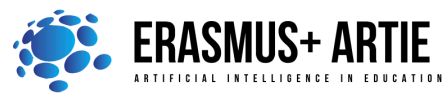

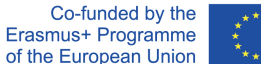

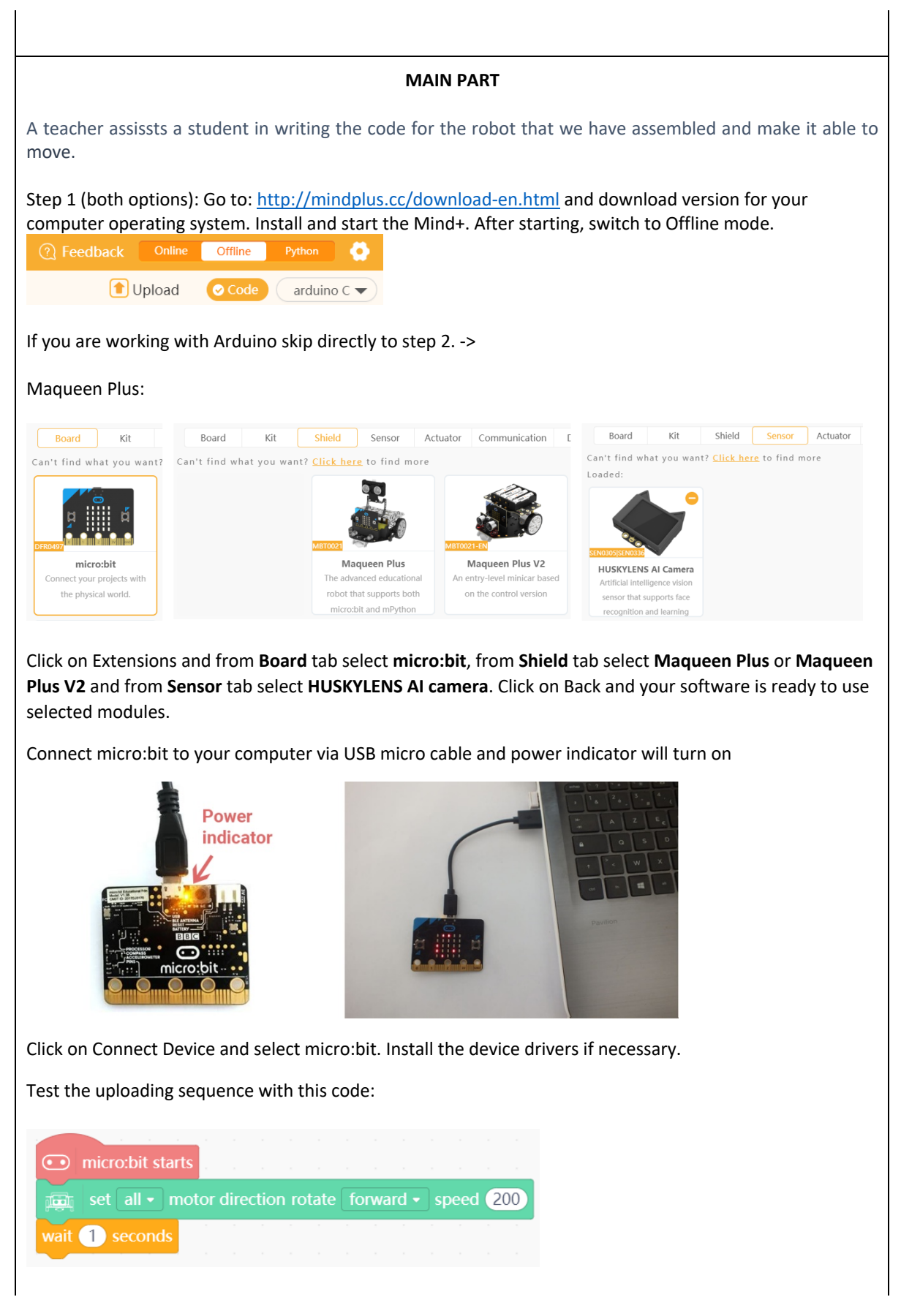

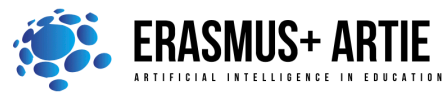

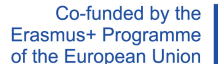

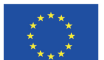

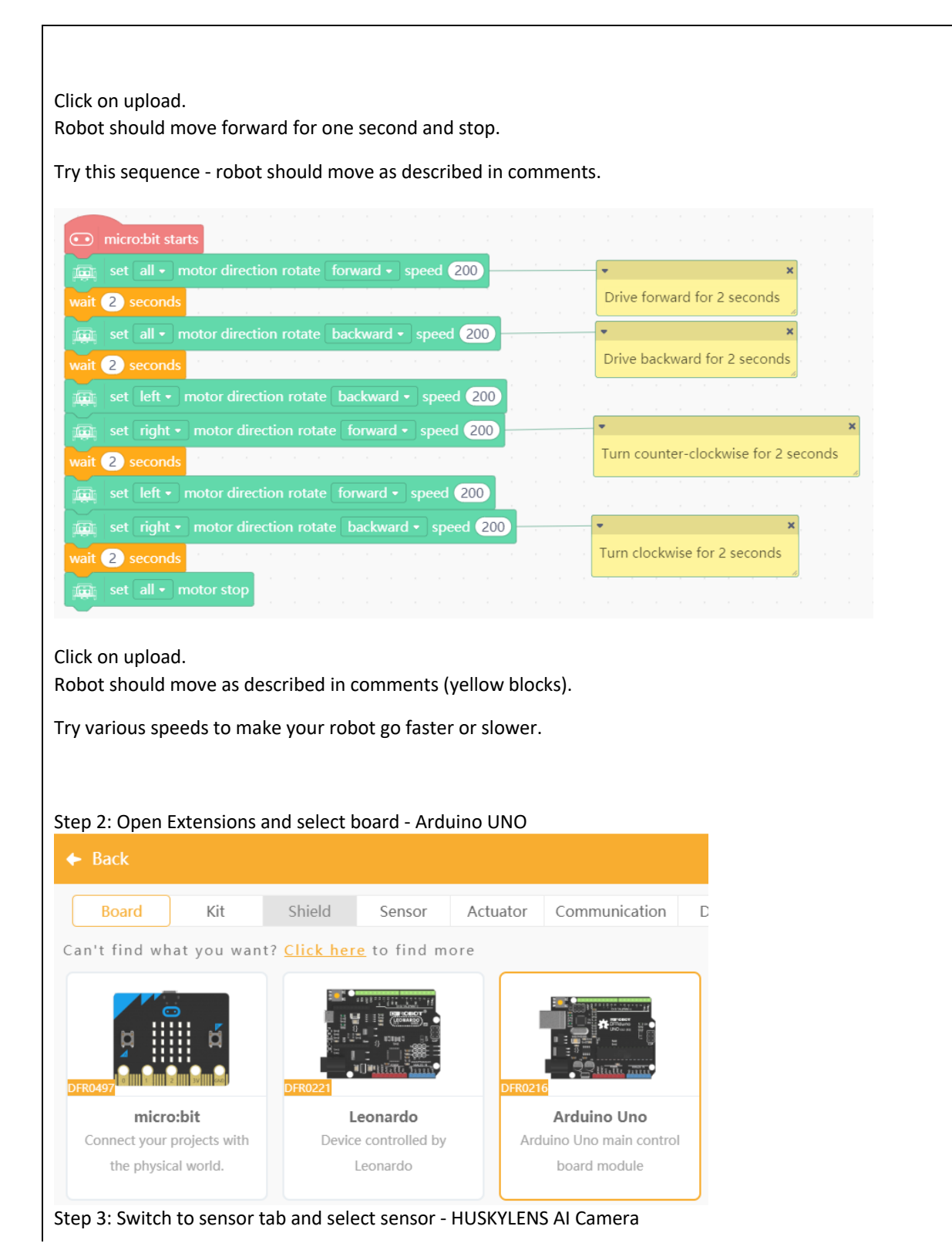

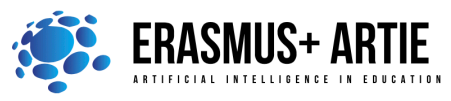

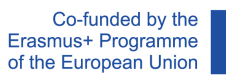

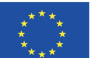

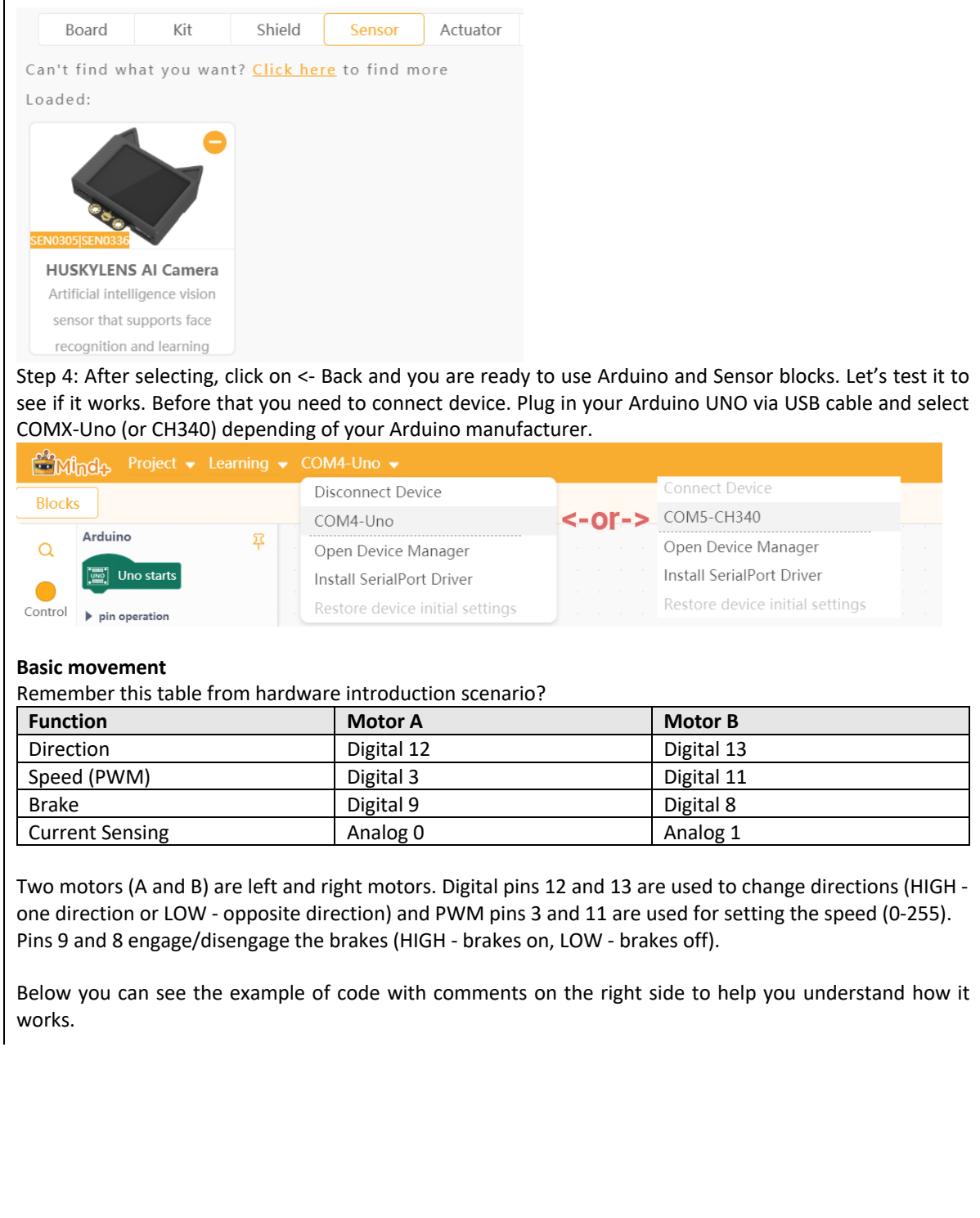

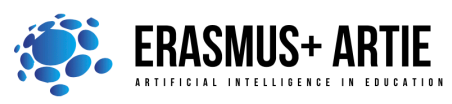

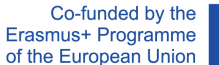

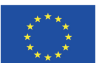

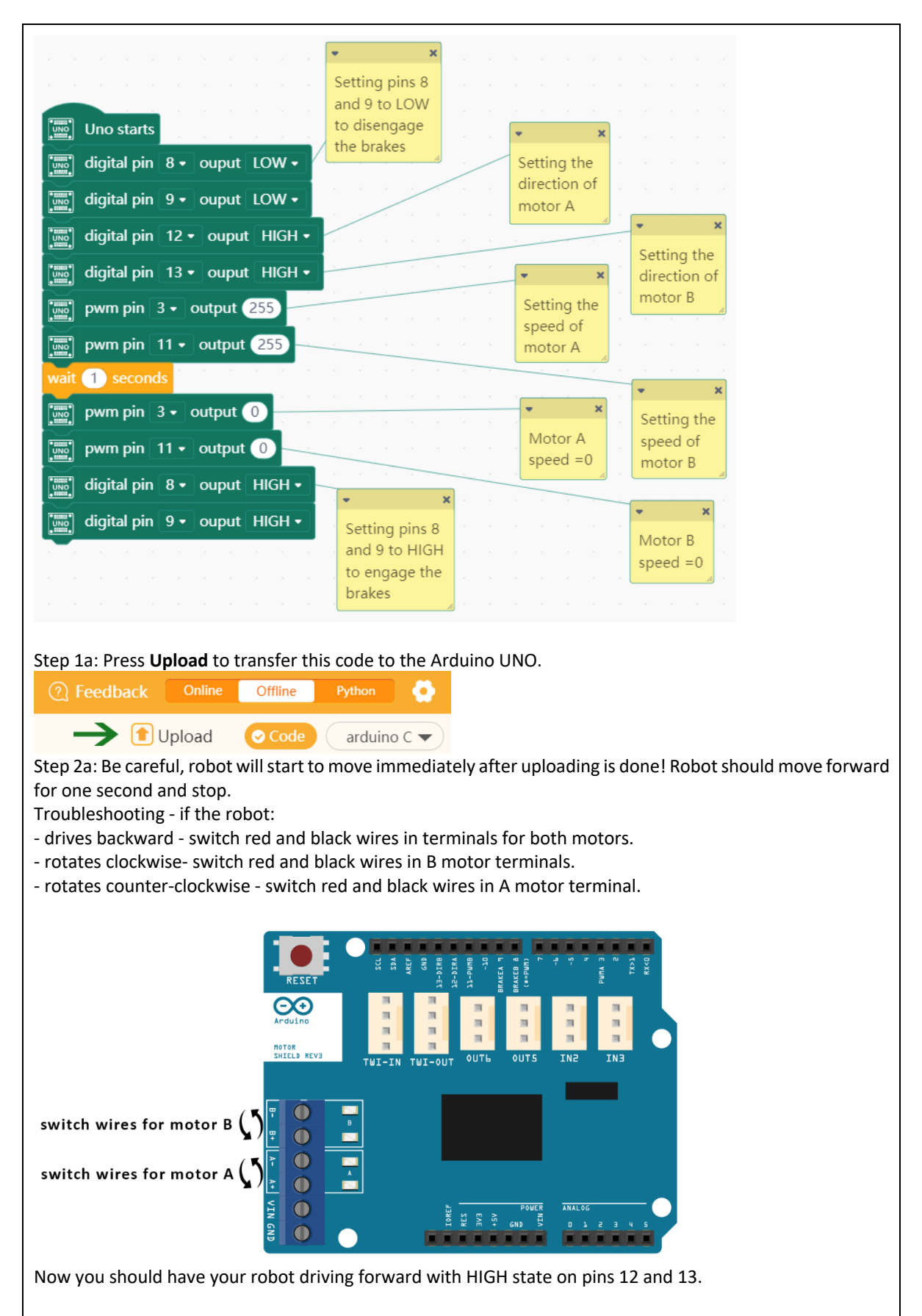

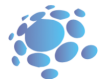

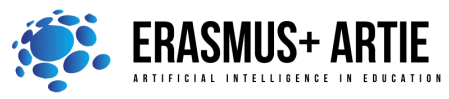

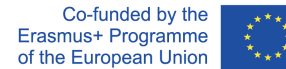

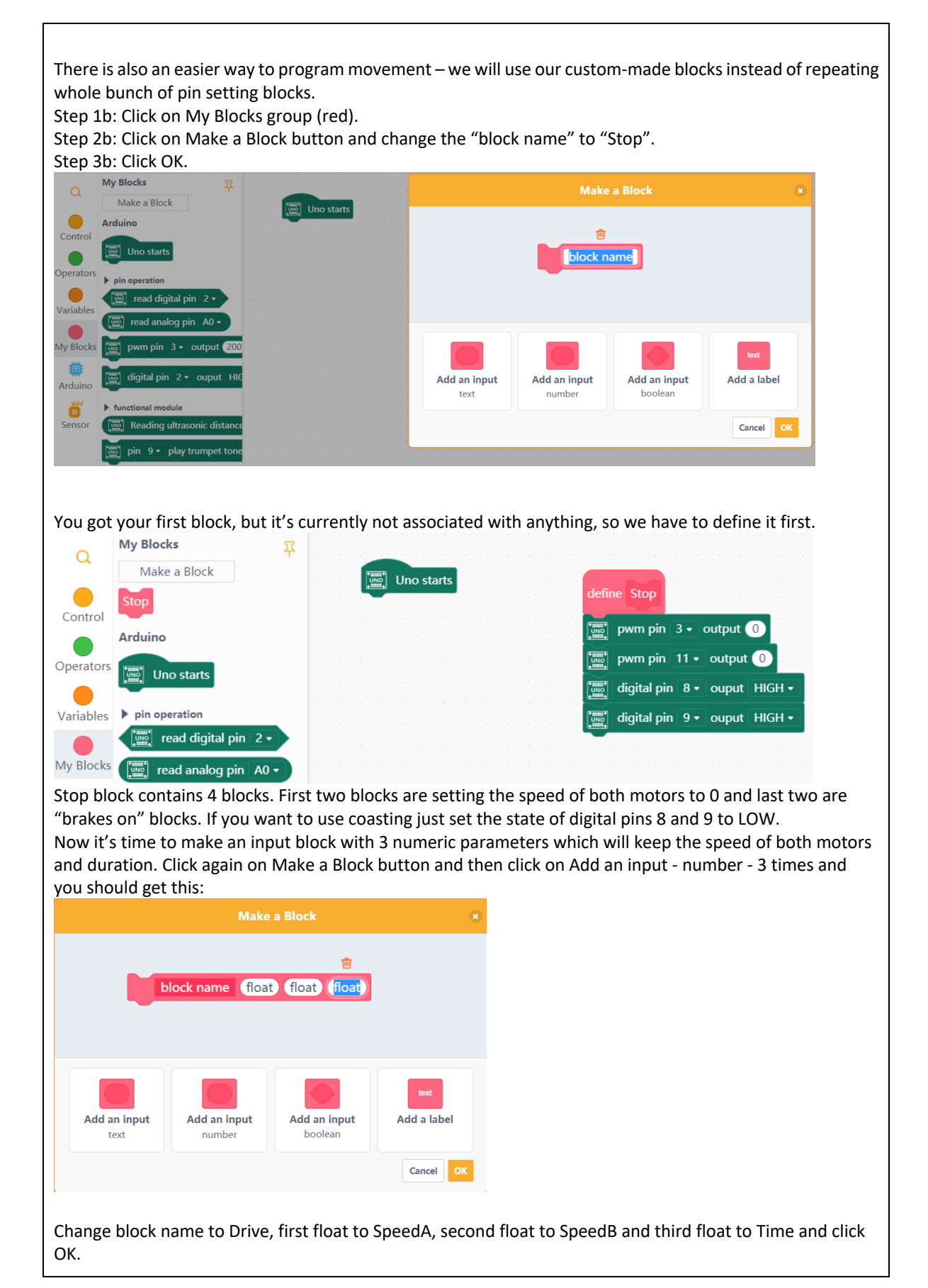

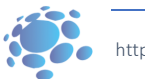

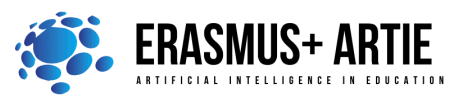

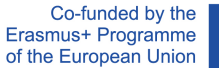

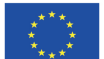

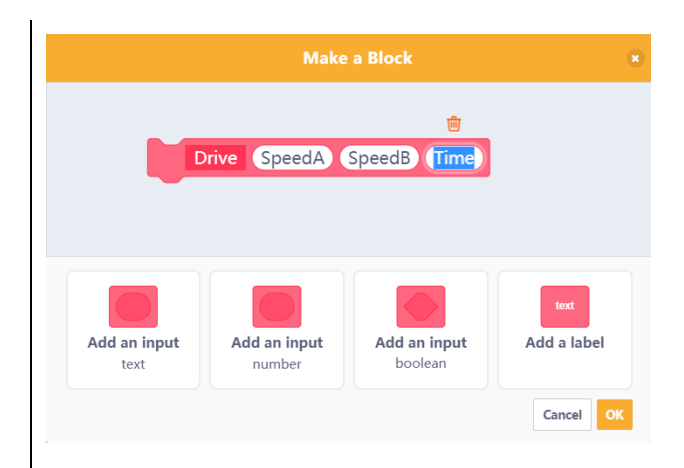

Basic idea is to get SpeedA and SpeedB values (acceptable range: -255 to 255), check if any of it is negative (or both) and if it is - reverse the direction by setting the correspondent direction pin. But to drive the motor you have to use the absolute value on PWM pin..

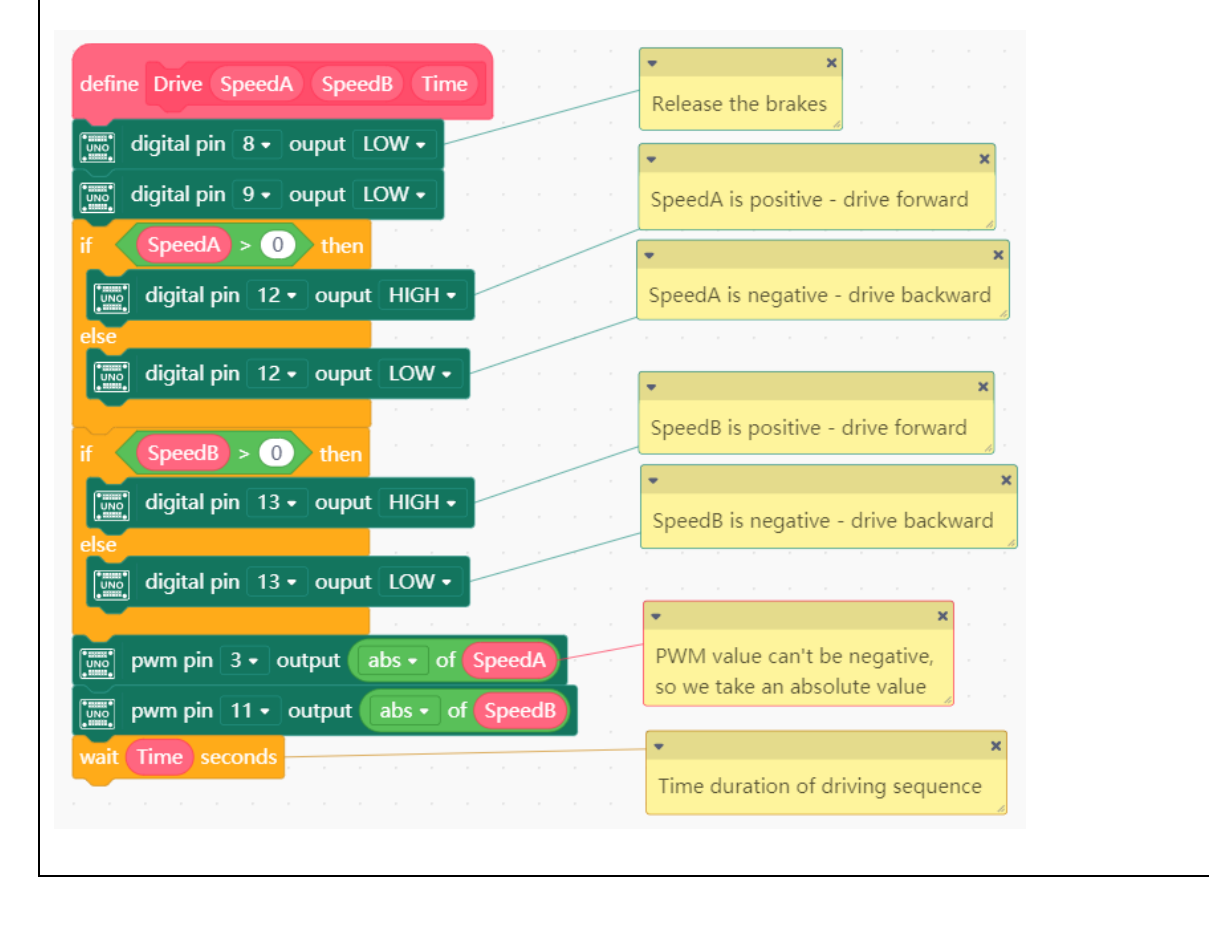

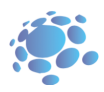

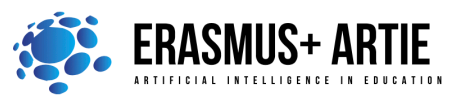

Co-funded by the Erasmus+ Programme of the European Union

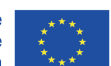

ARTIE: Artificial Intelligence in Education - challenges and opportunities of the new era: development of a new curriculum, guide for educators and online course for students Project co-funded by European Union under Erasmus+ Programme, 2020-1-HR01-KA201-077800

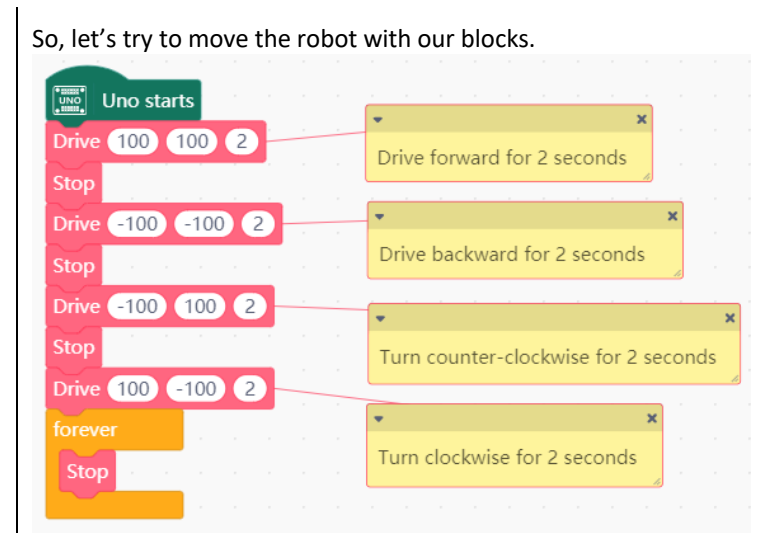

Last Stop is in forever loop to end the movement.

Change the values in Drive block, upload your program to Arduino UNO and analyse how fast your robot moves.

You are now ready to use your ARTIEbot in more complex projects including HuskyLens camera.

# **CONCLUSION**

Let's face it, robots are cool. They're also going to run the world some day, and hopefully, at that time they will take pity on their poor soft fleshy creators (a.k.a. robot developers) and help us build a heaven in space . It is a joke of course, but only sort of.

#### Do the K.W.L. (**K**now, **W**ant, **L**earned) chart with your students.

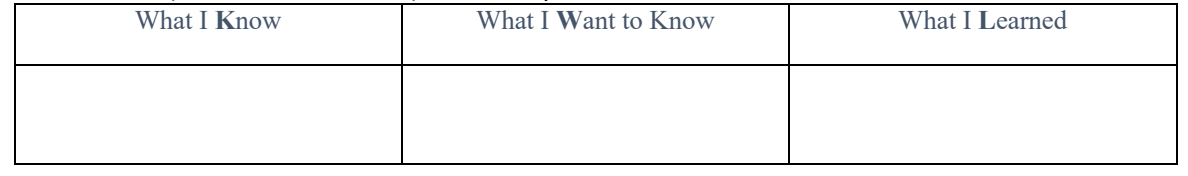

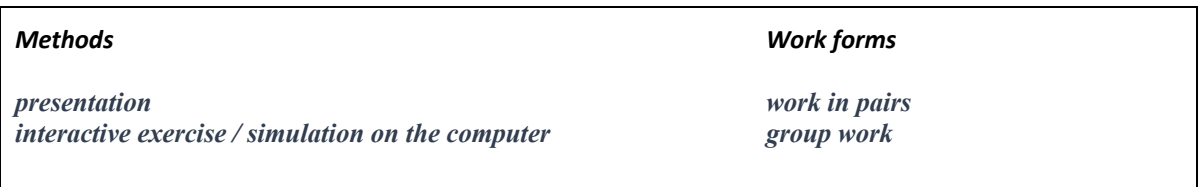

#### *Material:*

• http://mindplus.cc/download-en.html

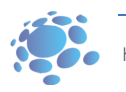

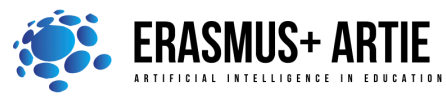

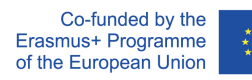

### *Literature*

•

**PERSONAL OBSERVATIONS, COMMENTS AND NOTES**

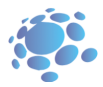